除視力メラ制作IWebコンテンツ

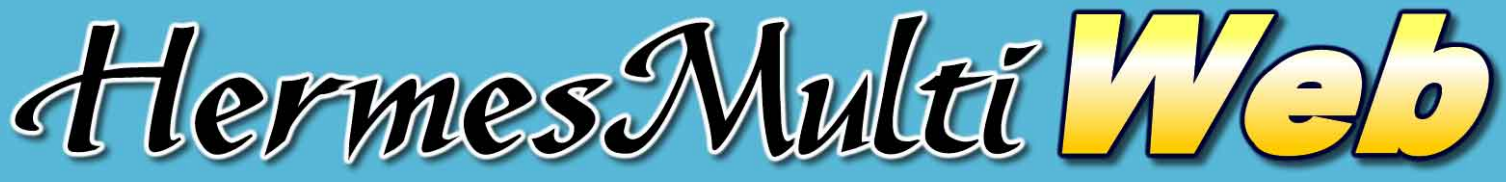

**Heart Easing Rapid MESsenger** 

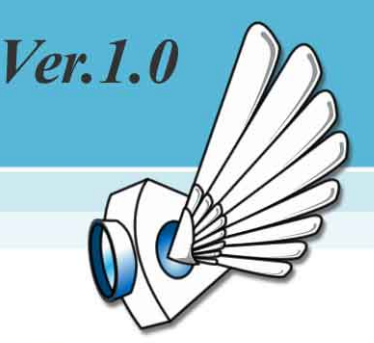

## 4台のカメラ映像を同時にライブ中継

## Web上からカメラ制御が可能

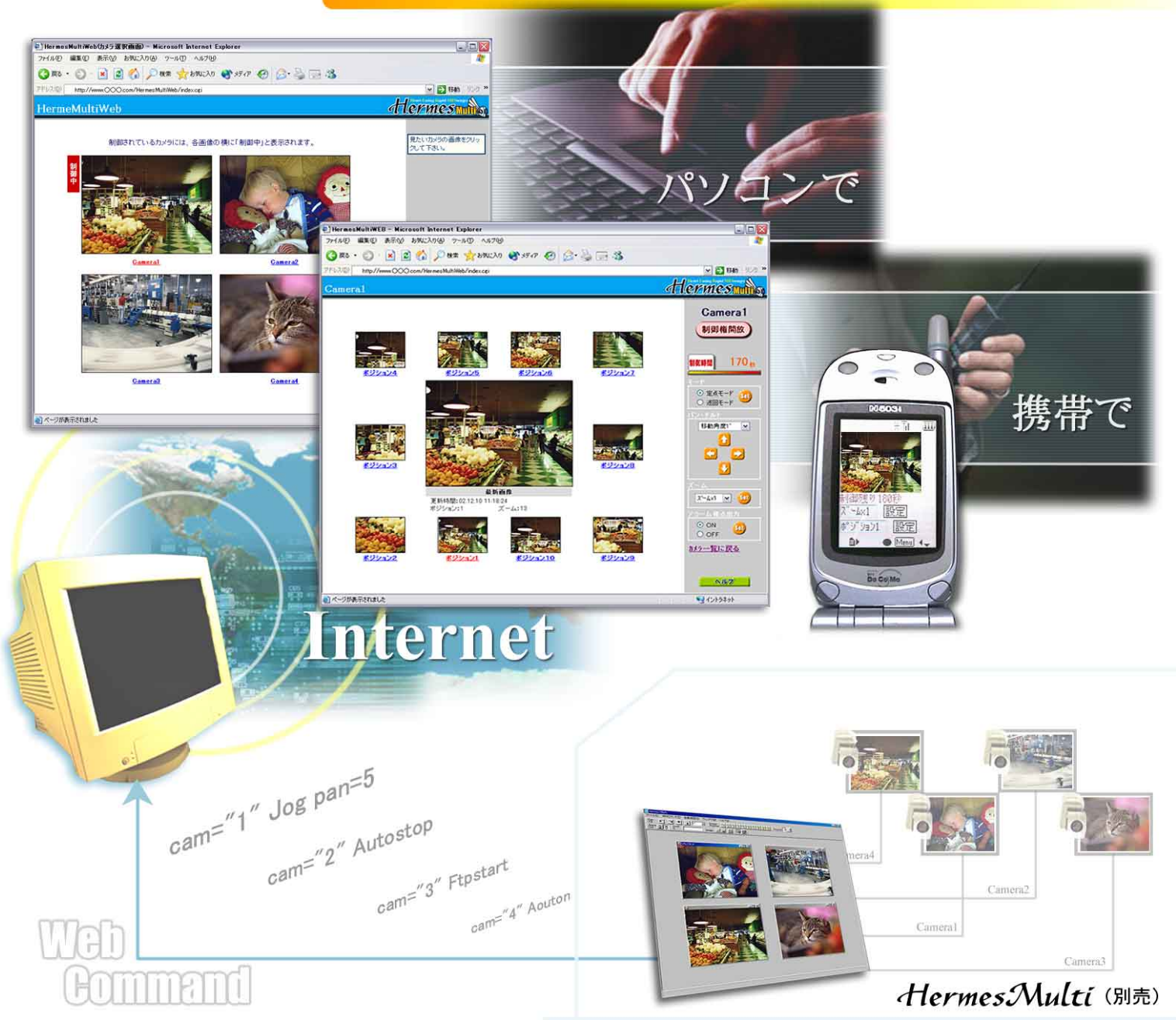

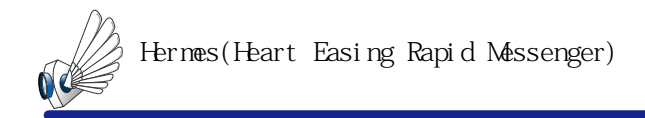

HermesMulti *Ver.1.0 for HermesMulti* 

HermesMulti ()

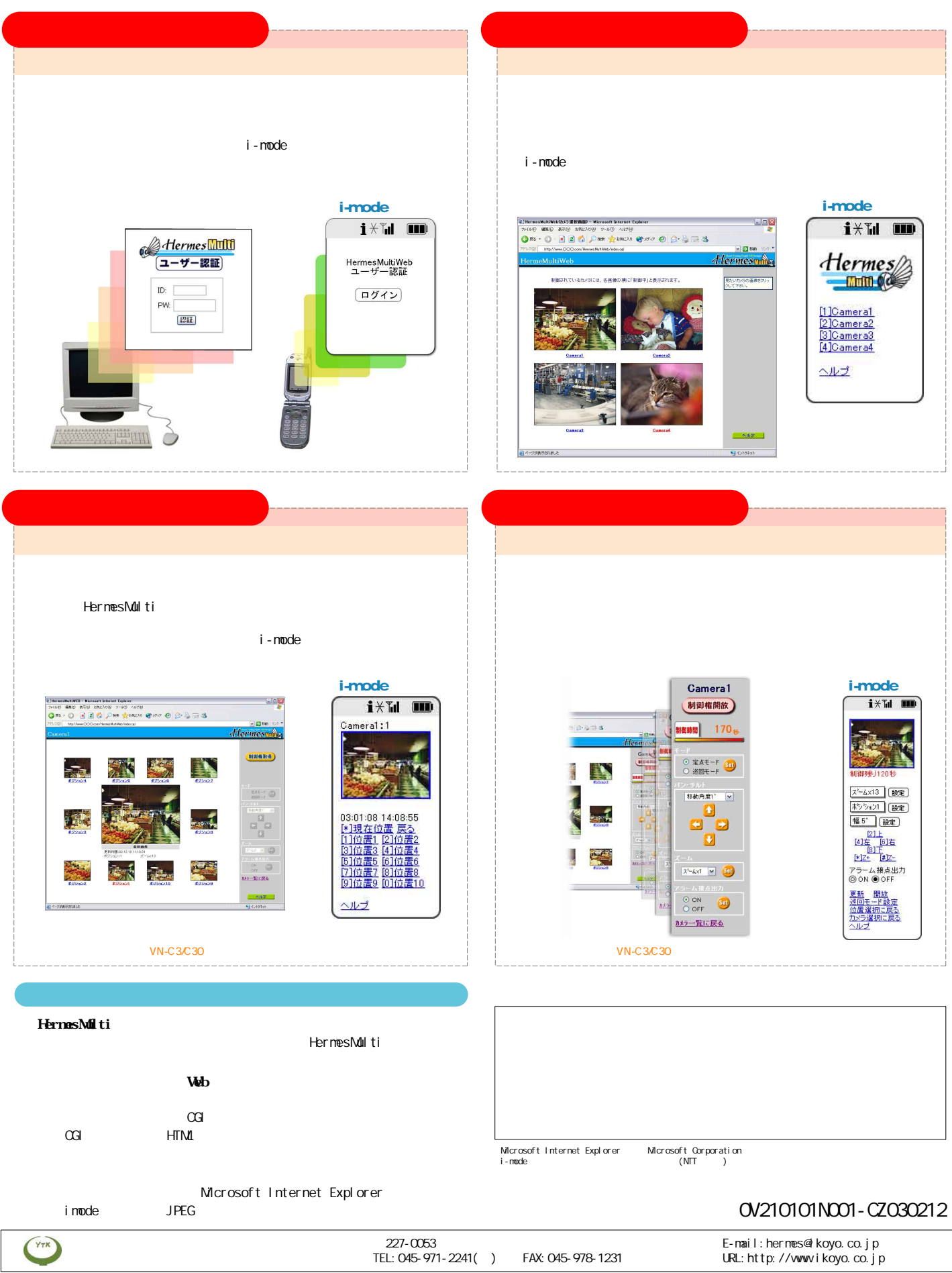